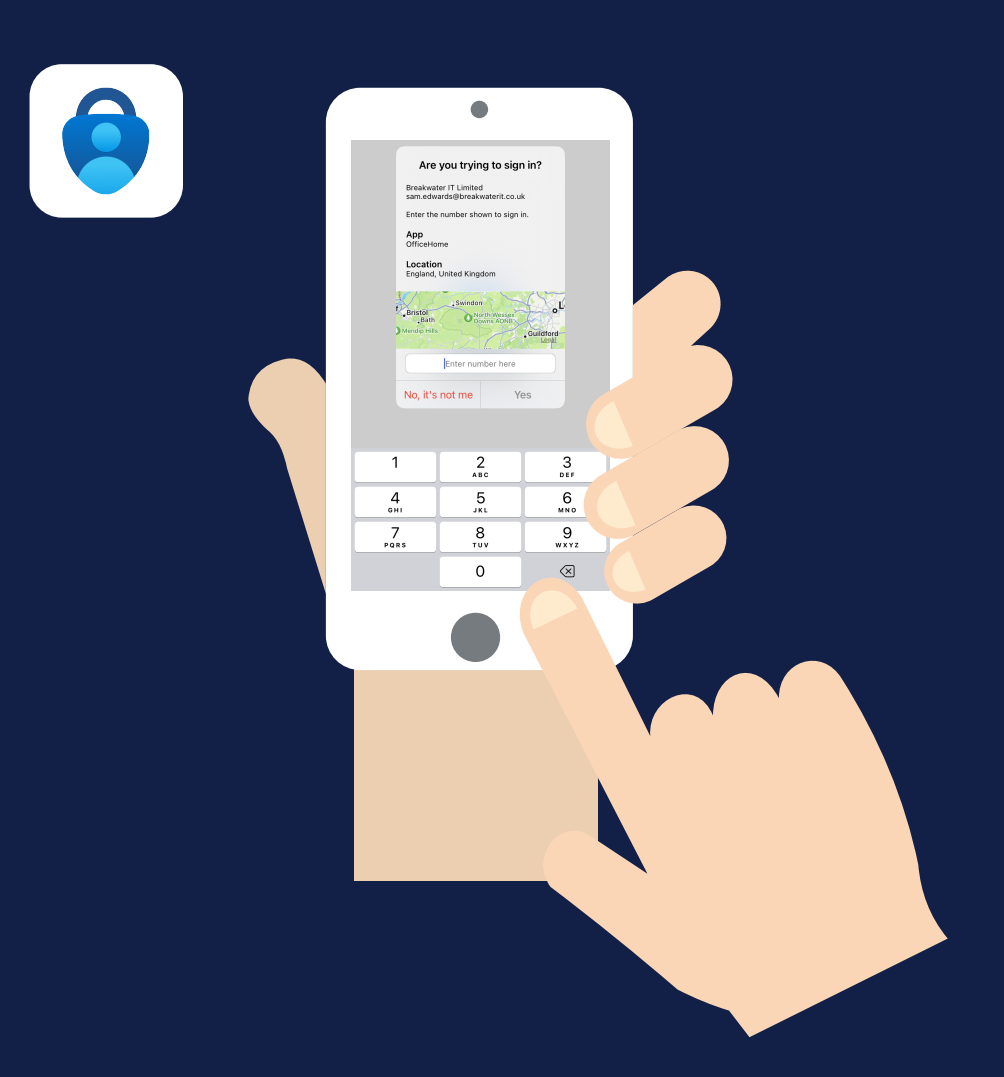

# **Microsoft Authenticator: Number Matching**

How number matching works in the Microsoft Authenticator app

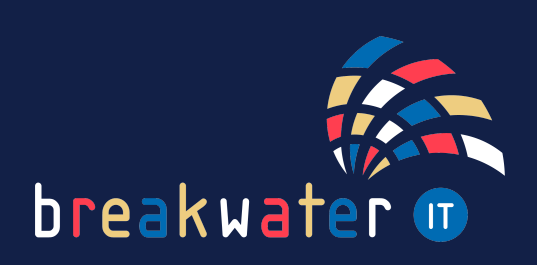

www.breakwaterit.co.uk

## **WHAT IS MICROSOFT AUTHENTICATOR?**

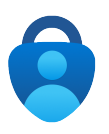

Microsoft Authenticator is an application used to support multi-factor authentication (MFA) when signing into your accounts.

This could be by entering the randomly generated numbers from the app on your login screen, or by a push notification displayed on your device which allows you to simply press yes or no to allow sign-in.

### **WHAT IS A PUSH NOTIFICATION?**

A push notification is a pop-up generated by an app on your device, in this case, Microsoft Authenticator. The notification appears regardless of whether the app is open and looks something like this:

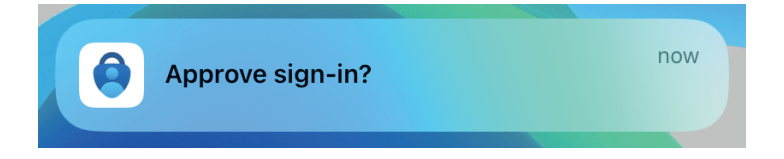

### **WHAT IS NUMBER MATCHING MFA?**

Number matching on the Microsoft Authenticator app will add an extra layer of security to those push notifications.

Rather than simply tapping yes to allow sign in, you will need to type in a number displayed on the login screen.

#### **Here's how it works:**

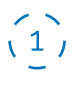

Once you've entered your username and password on the sign-in page, you'll see the approval request box.

It will look something like this

 $\begin{pmatrix} 2 \end{pmatrix}$ 

A push notification will appear on your device. Tap on this to open the Microsoft Authenticator app.

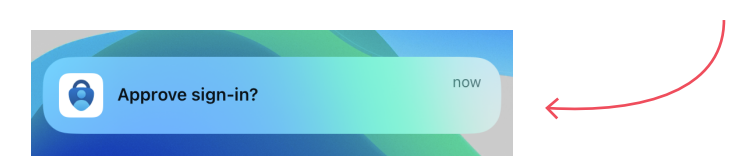

Microsoft

sam.edwards@breakwaterit.co.uk

#### Approve sign-in request

Open your Authenticator app, and enter the number shown to sign in.

47

No numbers in your app? Make sure to upgrade to the latest version.

I can't use my Microsoft Authenticator app right now

More information

 $\hat{3}$ 

The Microsoft Authenticator app will open and show a pop up similar to the screenshot below:

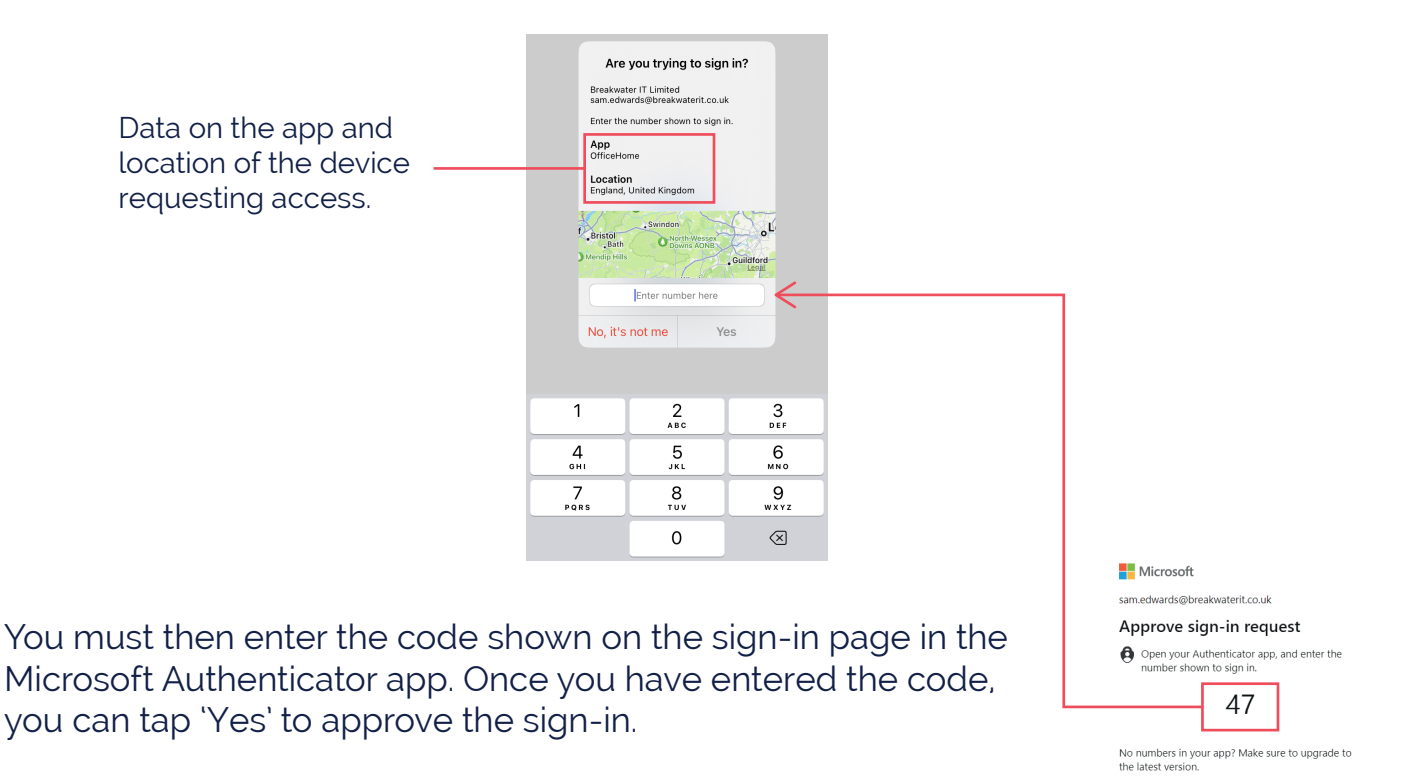

### **WHAT ARE THE BENEFITS OF NUMBER MATCHING?**

Adding number matching to Microsoft Authenticator makes your sign in process more secure. Whilst it may be another step to login, it significantly reduces the risk of accidentally approving a sign in request by tapping yes on the push notification.

Additionally, with the push notification including sing in location and application data, it ensures that you take the time to stop and check the request is legitimate before approving.

For any additional help with Microsoft Authenticator, or anything else you need, get in touch:

Service Desk: 01603 709301 | servicedesk@breakwaterit.co.uk

Enquiries: 01603 709300 | enquiries@breakwaterit.co.uk

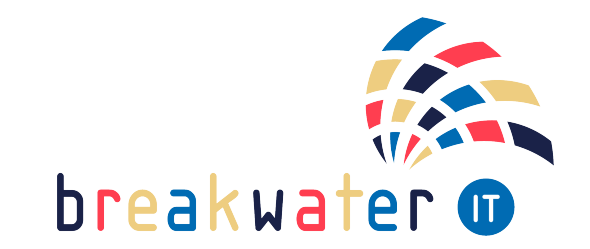

www.breakwaterit.co.uk